## **QUICK START GUIDE** Trade Partners

#### PIEDMONT NATURAL GAS BUILDER PORTAL

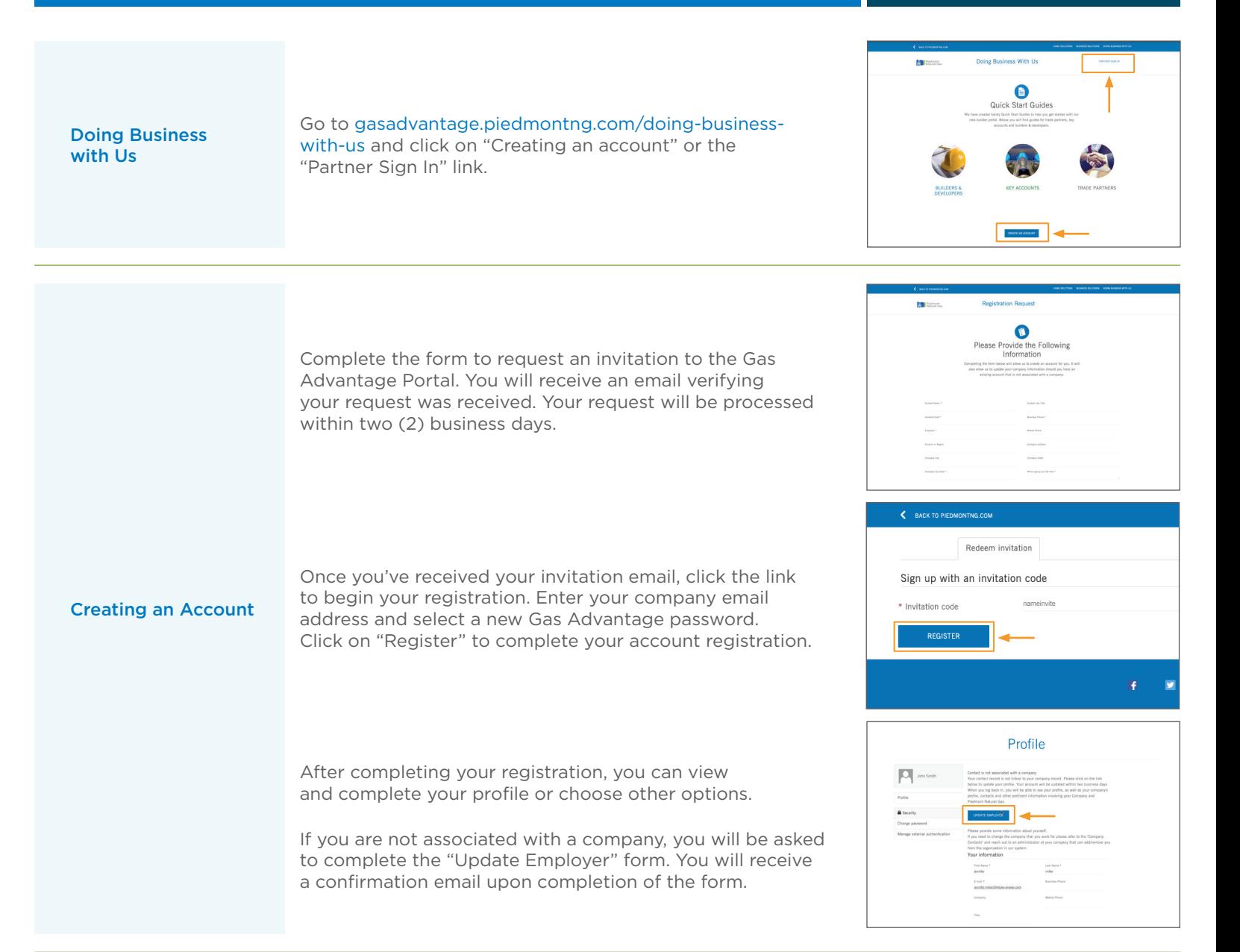

Piedmont<br>Natural Gas

#### PIEDMONT NATURAL GAS BUILDER PORTAL

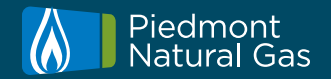

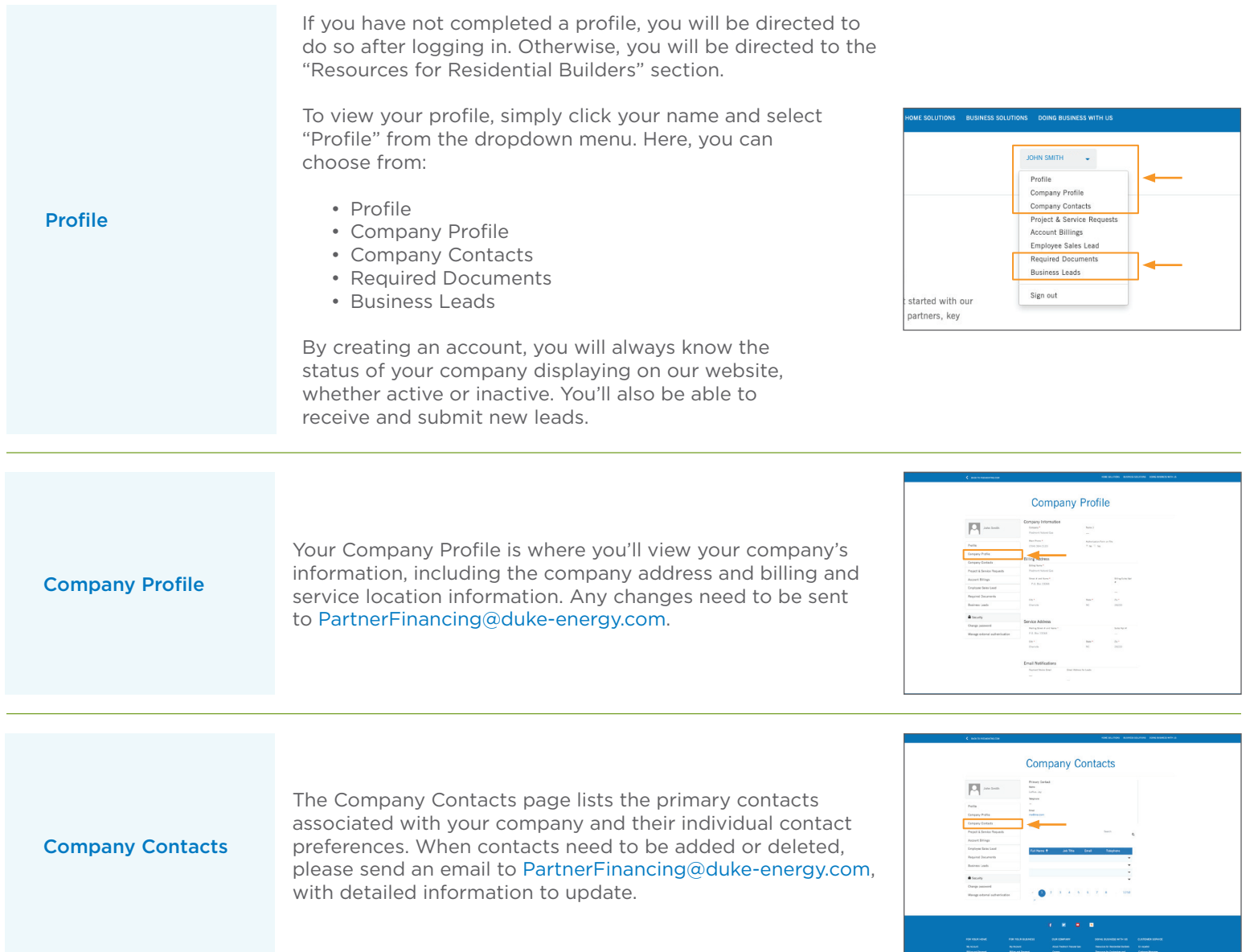

# Piedmont<br>Di Natural Gas

### PIEDMONT NATURAL GAS BUILDER PORTAL

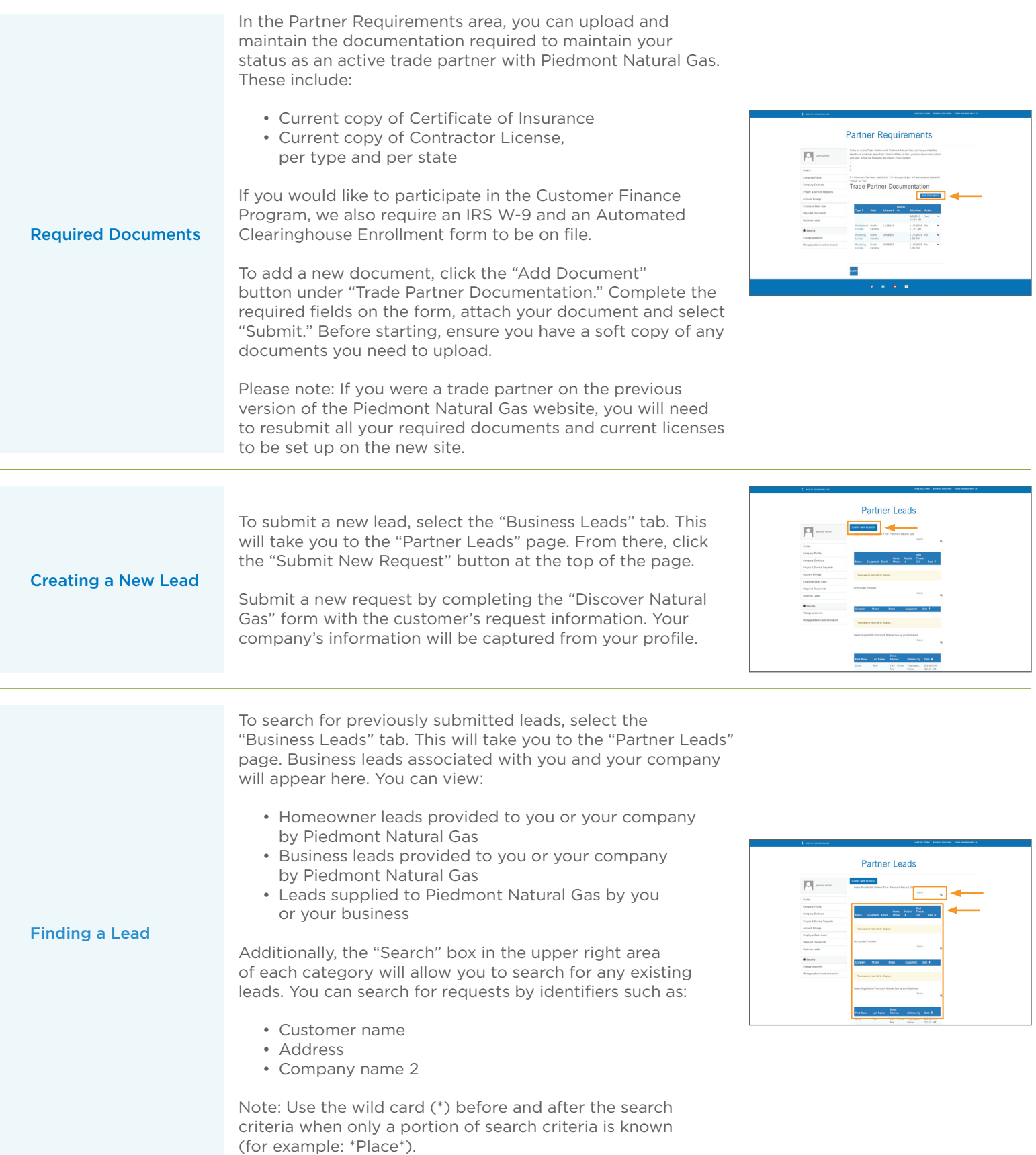